# Aula 5: Capacitância

#### Curso de Física Geral III

**Profa. Ana Barros**

1

# Capacitância

#### Capacitores

 Dois condutores carregados com cargas +*Q* e *–Q* e isolados, de formatos arbitrários, formam o que chamamos de um *capacitor .*

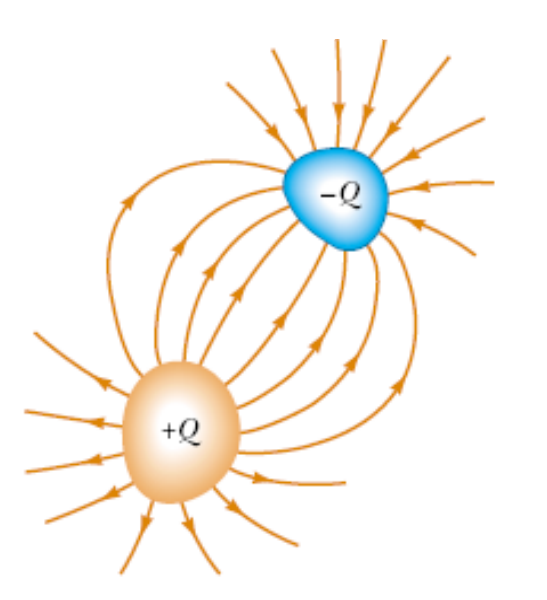

 A sua utilidade é *armazenar energia potencial* no *campo elétrico* por ele formado .

### História – Garrafa de Leiden e bateria

Quatro capacitores carregados formando uma "Bateria"*.*  Esse sistema foi usado por **Daniel Gralath** para *armazenar energia potencial* no *campo elétrico* existente no interior dos capacitores - 1756.

Daniel Bernoulli, e Alessandro Volta, mediram a força entre placas de um capacitor, e Aepinus em 1758 foi quem que supôs que era uma lei de inverso-de-quadrado. (Em 1785 - Lei de Coulomb).

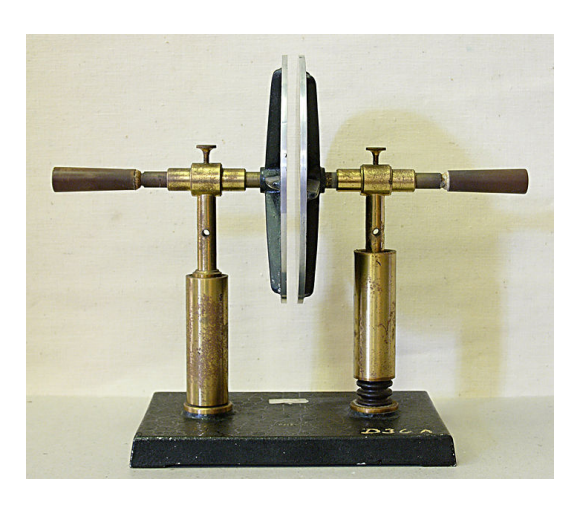

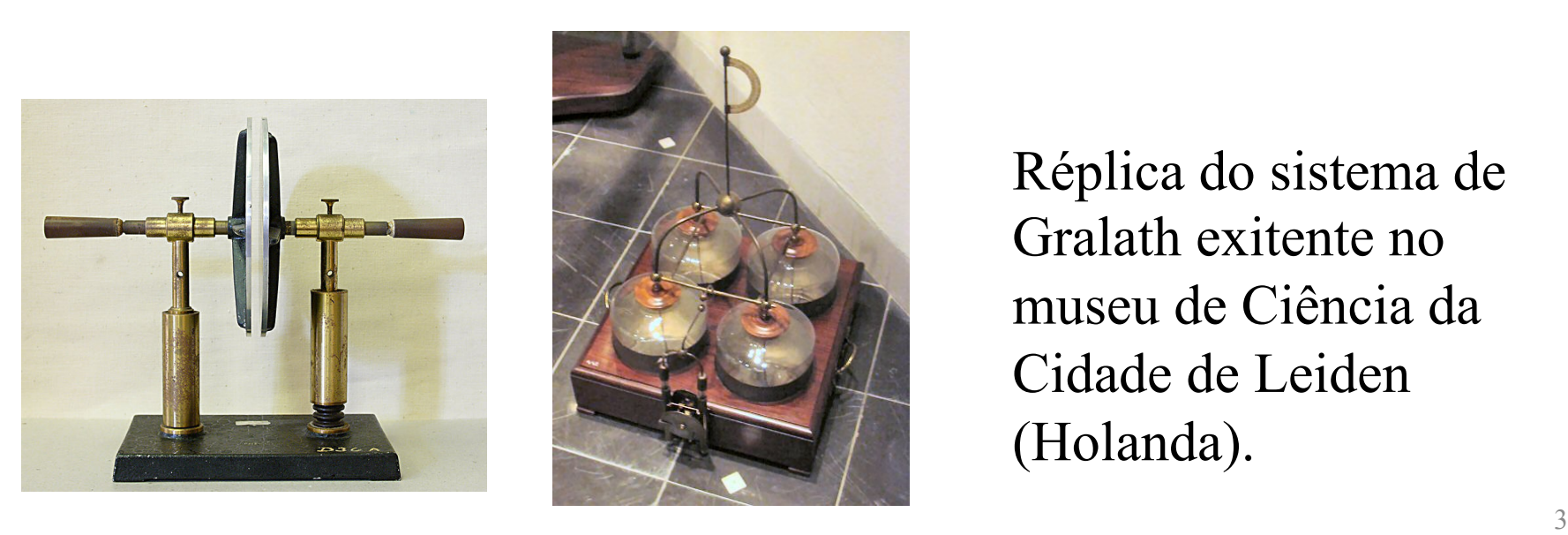

Réplica do sistema de Gralath exitente no museu de Ciência da Cidade de Leiden (Holanda).

# Capacitância

#### **Capacitores**

 O capacitor mais convencional é o de *placas paralelas .* Em geral, dá-se o nome de *placas do capacitor* (*ou armaduras*) aos condutores que o compõem, independentemente das suas formas.

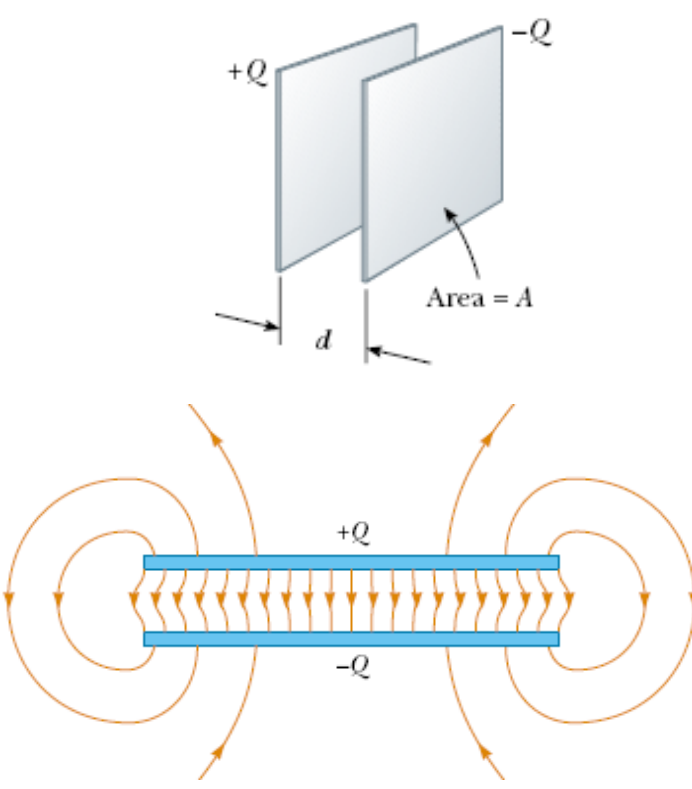

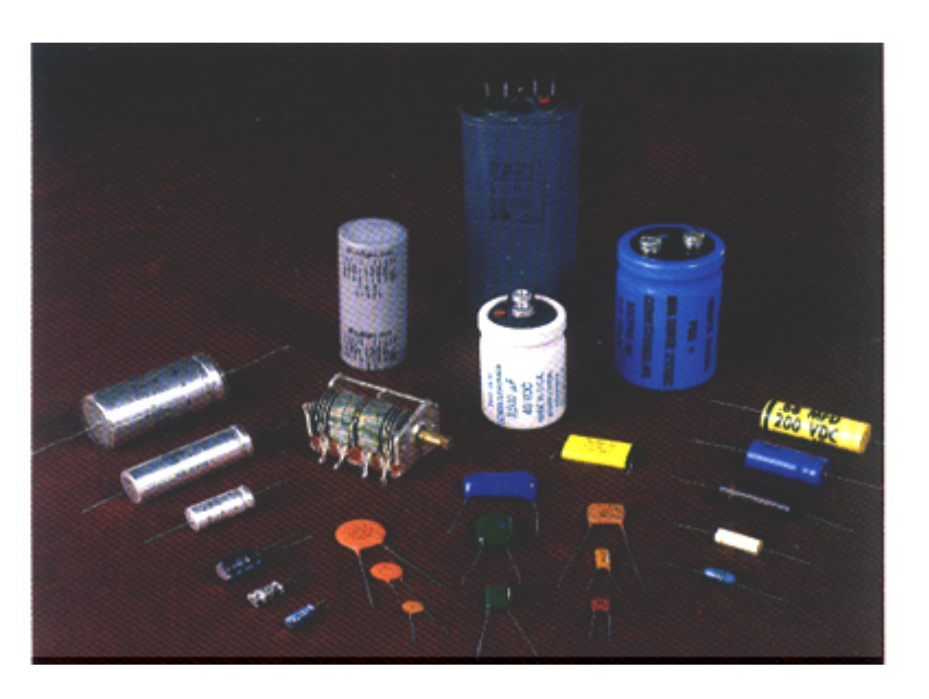

Outros capacitores

## Capacitância

**Capacitores** 

 Como as placas do capacitor são condutoras, elas formam *superfícies equipotenciais*. A carga nas placas é proporcional à diferença de potencial entre elas, ou seja:

 $C = \frac{Q}{U}$ 

$$
Q=CV,
$$

onde *C* é a chamada *capacitância* do capacitor. Então:

A constante C depende apenas da *geometria* do capacitor. No SI a capacitância é medida em *farads* (F). *V*

> $1$ farad =  $1F = 1$ coulomb/volt =  $1C/V$ 1  $\mu$ farad = 10<sup>-6</sup> F

Importante:  $\varepsilon_0 = 8.85 \,\mathrm{pF/m}$ 

# Cálculo da Capacitância

#### Esquema de cálculo

 Em geral, os capacitores que usamos gozam de alguma simetria, o que nos permite calcular o campo elétrico gerado em seu interior através da lei de Gauss:

$$
\varphi = \oint_{S} \vec{E}(\vec{r}) \cdot \hat{n} dA = \frac{q_{\text{int}}}{\varepsilon_{0}}
$$

 De posse do campo elétrico, podemos calcular a diferença de potencial entre as duas placas como:  $\rightarrow$ 

$$
V = V_f - V_i = -\int_{\vec{r}_i}^{\vec{r}_f} \vec{E}(\vec{r}) \cdot d\vec{l}
$$

E, finalmente, usamos o resultado anterior em  $Q = CV$ , de onde podemos extrair *C*.

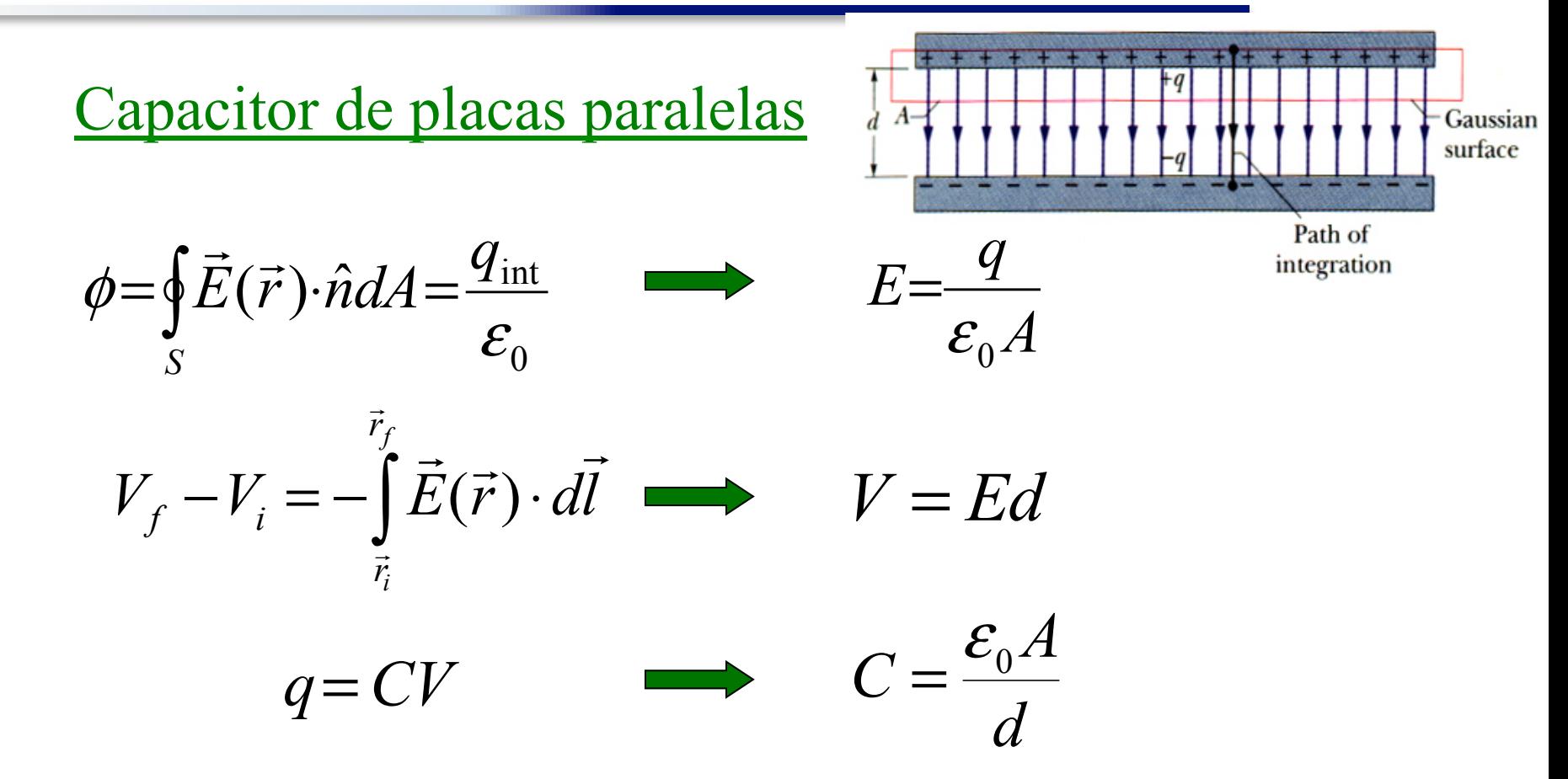

 Nota-se que a capacitância é proporcional a um comprimento e só depende de *fatores geométricos* do capacitor.

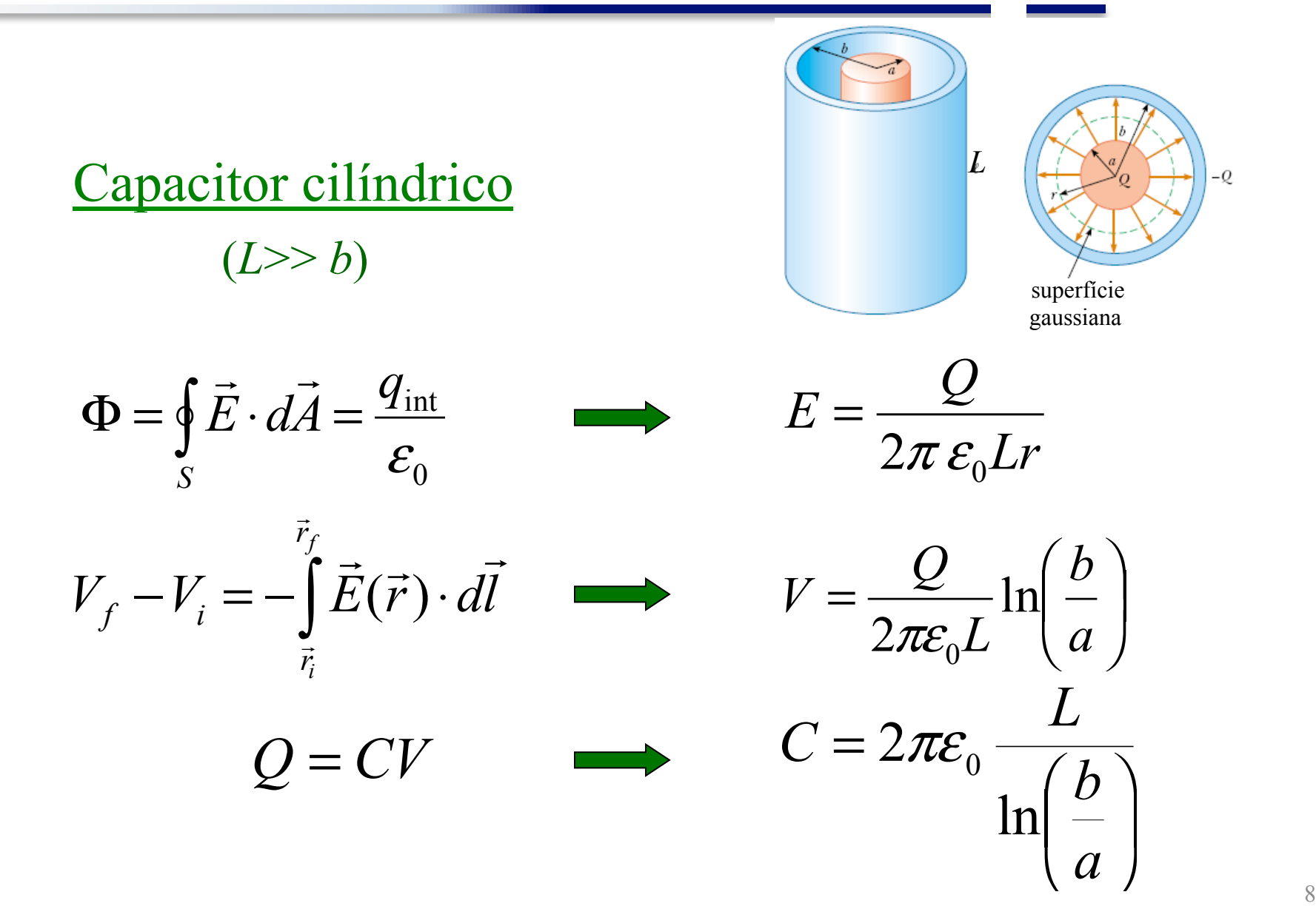

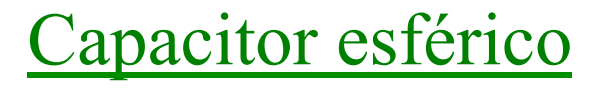

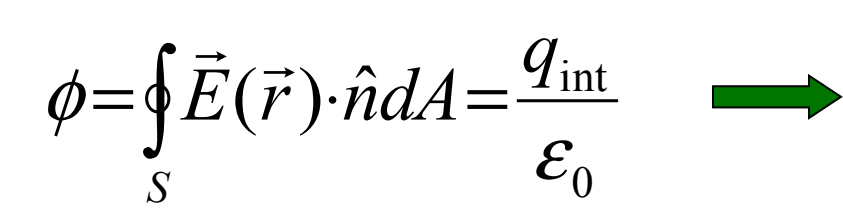

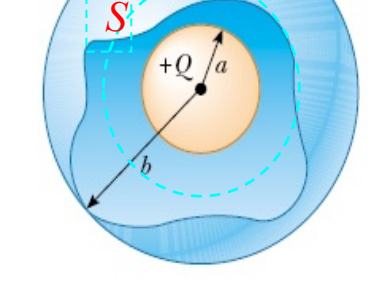

 $-Q$ 

$$
E = \frac{Q}{4\pi \varepsilon_0 r^2}
$$

$$
V_f - V_i = -\int_{\vec{r}_i}^{\vec{r}_f} \vec{E}(\vec{r}) \cdot d\vec{l} \longrightarrow
$$

$$
V = \frac{Q}{4\pi\varepsilon_0} \frac{b-a}{ab}
$$

 $C = 4\pi\varepsilon_0 \frac{ab}{b-a}$  $\rightarrow$  $Q = CV$ 

Esfera isolada (*R* = *a*)

$$
C = 4\pi\varepsilon_0 \frac{ab}{b-a} = 4\pi\varepsilon_0 \frac{a}{1-\frac{a}{b}}
$$
  
 
$$
b \to \infty
$$

 $C = 4\pi \varepsilon_0 a$ 

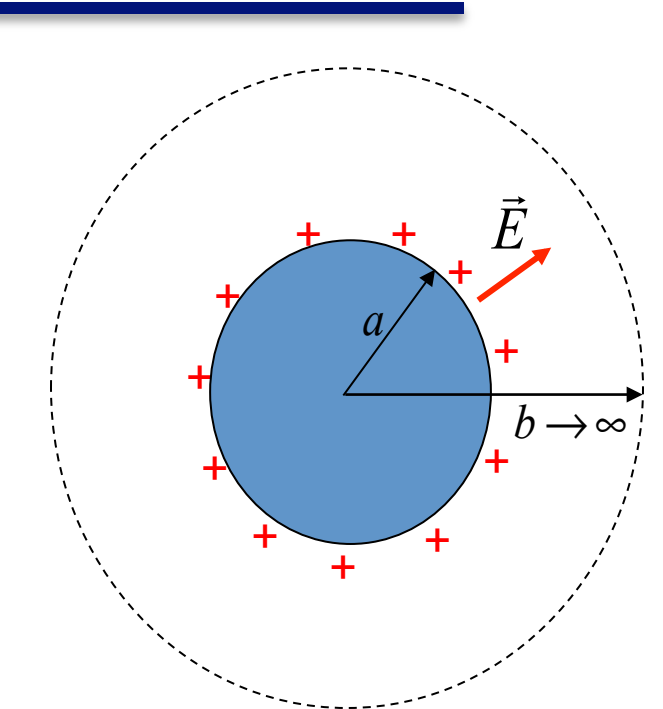

#### Exemplo numérico:

$$
R=1m, \varepsilon_0=8,85 \,\mathrm{pF/m} \quad \Longrightarrow \quad C\approx 1,1\times 10^{-10} \,\mathrm{F}
$$

# Capacitância

#### Carregando o capacitor

 Podemos carregar um capacitor ligando as suas placas a uma bateria que estabelece uma diferença de potencial fixa, *V ,* ao capacitor. Assim, em função de *V*

$$
Q=CV,
$$

cargas *+Q* e *–Q* irão se acumular nas placas do capacitor estabelecendo entre elas uma diferença de potencial –*V* que se opõe à diferença de potencial da bateria e faz cessar o movimento de cargas no circuito.

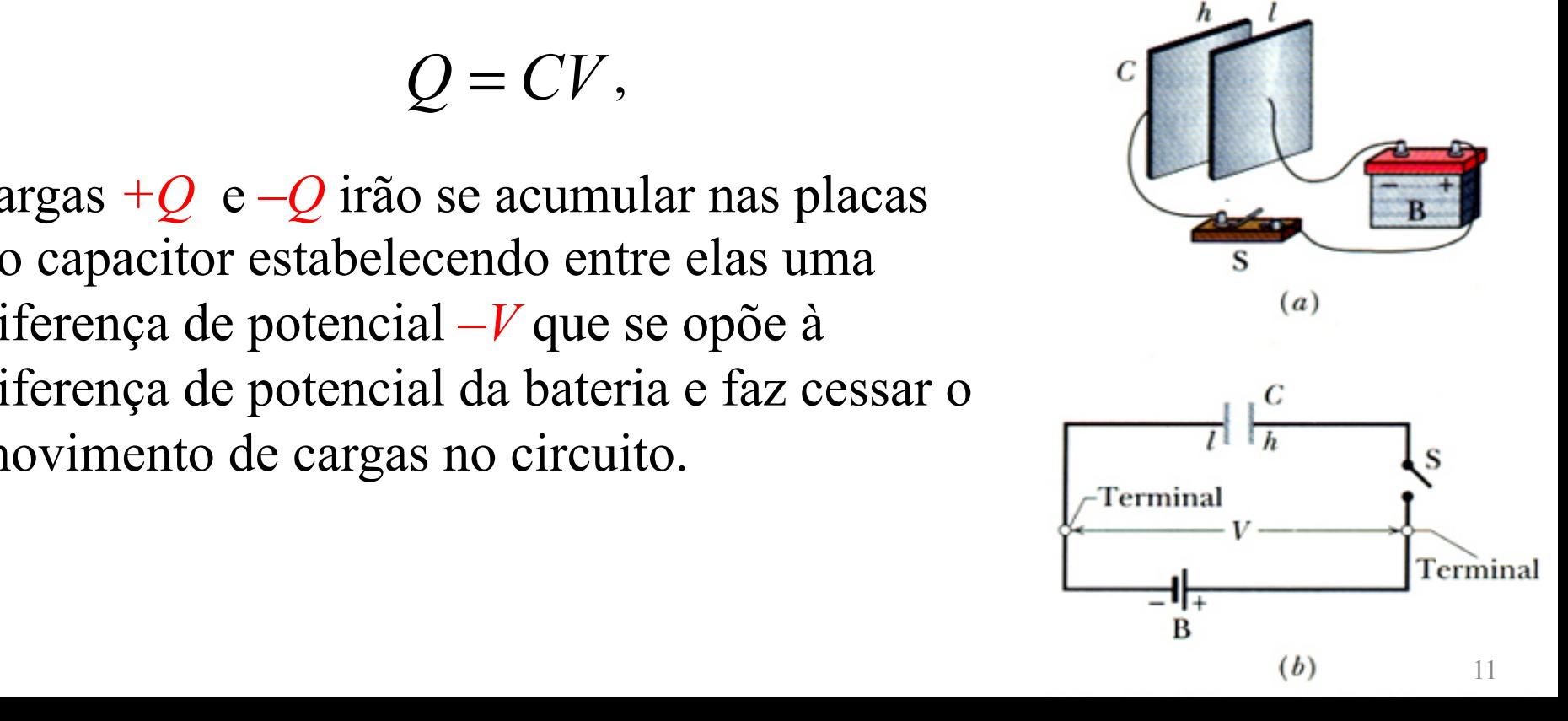

### Associação de capacitores

![](_page_11_Figure_1.jpeg)

### Associação de capacitores

Associação de capacitores em série

 $\mathcal{L}_1$   $\mathcal{L}_2$   $\mathcal{L}_3$ 

ou

1 1 1 1

$$
q = C_1 V_1, \quad q = C_2 V_2 \quad e \quad q = C_3 V_3
$$

$$
V = V_1 + V_2 + V_3 = q \left( \frac{1}{C_1} + \frac{1}{C_2} + \frac{1}{C_3} \right)
$$

![](_page_12_Figure_3.jpeg)

![](_page_12_Figure_4.jpeg)

![](_page_12_Figure_5.jpeg)

![](_page_12_Figure_6.jpeg)

### Energia armazenada no campo elétrico

 Um agente externo deve realizar trabalho para carregar um capacitor. Este trabalho fica armazenado sob a forma de energia potencial na região do campo elétrico entre as placas.

![](_page_13_Figure_2.jpeg)

Suponha que haja  $q'$  e  $-q'$  armazenadas nas placas de um capacitor. O trabalho para se deslocar uma carga elementar *dq'* de uma placa para a outra é então:

$$
dW = V' dq' = \frac{q'}{C} dq' \longrightarrow W = \int dW = \int_{0}^{q} \frac{q'}{C} dq' = \frac{q^{2}}{2C}
$$

$$
U = \frac{q^{2}}{2C} = \frac{1}{2}CV^{2}
$$

### Energia no capacitor

 Densidade de energia Em um capacitor de placas paralelas sabemos que: *d*  $C = \frac{\mathcal{E}_0 A}{I}$  e  $V = Ed$ 2 –  $^{1}$   $\epsilon_0$ <sup>A</sup>  $_{F^2}$ <sub>d</sub><sup>2</sup> 2 1 2  $\frac{1}{2}CV^2 = \frac{1}{2}\frac{\mathcal{E}_0 A}{I}E^2 d$ *d*  $U = \frac{1}{2}CV^2 = \frac{1}{2}\frac{\mathcal{E}_0 A}{V}$ 2  $2^{\epsilon_0}$  $\frac{1}{2} \varepsilon_0 E$ *Ad U*  $u \equiv \frac{U}{1} = \frac{1}{2} \varepsilon$ (Apesar de a demonstração ter sido feita para o capacitor de placas paralelas, esta fórmula é sempre válida!) volume  $u = \frac{\text{energia potential}}{u}$ 

## Exercício: energia de uma esfera

Considere um condutor esférico de raio *R* carregado com uma carga *q*. Qual a energia total neste condutor? Duas interpretações:

![](_page_15_Figure_2.jpeg)

c) Qual o raio  $R_0$  que contém metade da energia total?

$$
U(R_0) = \frac{1}{2}U \Longrightarrow \int_{R}^{R_0} (\dots) \frac{dr}{r^2} = \frac{1}{2} \int_{R}^{\infty} (\dots) \frac{dr}{r^2} \Longrightarrow \frac{1}{R} - \frac{1}{R_0} = \frac{1}{2} \frac{1}{R} \Longrightarrow R_0 = 2R
$$

# Uma nova visão de *U*

aumentar em *x* a separação das placas?

 - É a energia adicional que apareceu no volume *Ax*, que antes não existia. Então:

$$
W = U = u A x = \frac{1}{2} \varepsilon_0 E^2 A x =
$$

$$
= \frac{1}{2} E A x \varepsilon_0 \frac{Q}{\varepsilon_0 A} = \frac{1}{2} Q E x
$$

b) Qual é a força de atração entre as placas?

$$
\text{ - Como } W = Fx \longrightarrow F = \frac{1}{2}QE
$$

![](_page_16_Figure_6.jpeg)

![](_page_16_Figure_7.jpeg)

# Dielétricos

 Visão atômica  *Dielétricos* são materiais *isolantes* que podem ser *polares* ou *não-polares*.

![](_page_17_Figure_2.jpeg)

#### um dielétrico polar: molécula de água

![](_page_17_Figure_4.jpeg)

# Dielétricos

#### Capacitores com dielétricos

 Ao colocarmos um material dielétrico entre as placas de um capacitor, se *V* é mantido constante, a carga das placas *aumenta*; se  $Q$  é mantida constante, *V diminui*. Como  $Q = CV$ , ambas as situações são compatíveis com o fato de que o dielétrico entre as placas do capacitor faz a sua capacitância aumentar.

Vimos:  $C_0 = \varepsilon_0 \mathcal{L}$ , onde  $\mathcal L$  é uma função que depende apenas da geometria e tem dimensão de comprimento.

Então, na presença de um dielétrico preenchendo totalmente o capacitor:  $C_d = \kappa \varepsilon_0 \mathcal{L} = \kappa C_0$ , onde  $\kappa > 1$ 

#### No vácuo, *κ =1*

![](_page_18_Figure_6.jpeg)

# Dielétricos

![](_page_19_Picture_83.jpeg)

![](_page_20_Figure_0.jpeg)

 $\dot{D}(\vec{r}) \equiv \kappa \varepsilon_0 \dot{E}(\vec{r})$  é o vetor de deslocamento elétrico. Então, na lei de Gauss expressa com o vetor  $\dot{D}$ , aparecem apenas as *cargas livres* (das placas). onde  $\vec{D}(\vec{r}) \equiv \kappa \varepsilon_0 \vec{E}(\vec{r})$  $\frac{84014}{21}$  21

# Dielétricos: Exemplo

 ExemploCapacitor de placas paralelas com *A*=115 cm2 , *d*=1.24 cm,  $V_0$ =85.5 V, *b*=0.78 cm,  $\kappa$ =2.61

Calcule:

- a)  $C_0$  sem o dielétrico;
- b) a carga livre nas placas;
- c) o campo  $E_0$  entre as placas e o dielétrico;
- d) o campo  $E<sub>d</sub>$  no dielétrico;
- e) a ddp *V* entre as placas na presença do dielétrico;
- f) A capacitância *C* com o dielétrico.

![](_page_21_Figure_9.jpeg)